# МИНИСТЕРСТВО СЕЛЬСКОГО ХОЗЯЙСТВА РОССИЙСКОЙ ФЕДЕРАЦИИ Федеральное государственное бюджетное образовательное учреждение высшего образования «КУБАНСКИЙ ГОСУДАРСТВЕННЫЙ АГРАРНЫЙ УНИВЕРСИТЕТ ИМЕНИ И. Т. ТРУБИЛИНА»

# УЧЕТНО - ФИНАНСОВЫЙ ФАКУЛЬТЕТ

УТВЕРЖДАЮ Декан учетно-финансового факультета, профессор / С. В. Бондаренко 29 мая 2023 г.

# Рабочая программа дисциплины

# УЧЕТ ЗАТРАТ, КАЛЬКУЛИРОВАНИЕ И БЮДЖЕТИРОВАНИЕ В ОТРАСЛЯХ АГРОПРОМЫШЛЕННОГО КОМПЛЕКСА

Направление подготовки 38.03.01 Экономика

Направленность Бухгалтерский учет, анализ и аудит

Уровень высшего образования Бакалавриат

> Форма обучения Очная и очно-заочная

> > Краснодар 2023

Рабочая программа дисциплины «Учет затрат, калькулирование и бюлжетирование в отраслях агропромышленного комплекса» разработана на основе федерального государственного образовательного стандарта высшего образования - бакалавриат по направлению подготовки 38.03.01 Экономика, утвержденного приказом Министерства науки и высшего образования Российской Федерации от 12 августа 2020 г. № 954.

Авторы: доктор экон. наук, профессор

В. В. Говдя

канд. экон. наук, профессор

.<br>Ж. В. Дегальцева

Рабочая программа обсуждена и рекомендована к утверждению решением кафедры бухгалтерского учета от 17.04.2023 г., протокол № 8

Заведующий кафедрой доктор экон. наук, профессор

В.В. Говдя

Рабочая программа одобрена на заседании методической комиссии учетнофинансового факультета от 11.05.2023, протокол № 9.

Председатель методической комиссии канд. экон. наук, доцент

И.Н. Хромова

Руководитель основной профессиональной образовательной программы доктор экон. наук, профессор

М. Ф. Сафонова

#### **1 Цель и задачи освоения дисциплины**

**Целью** освоения дисциплины «Учет затрат, калькулирование и бюджетирование в отраслях агропромышленного комплекса» является формирование у обучающихся теоретических знаний и практических навыков по организации учета затрат, калькулирования и бюджетирования в отраслях агропромышленного комплекса.

**Задачи**дисциплины:

- изучение организационных аспектов производственного учета затрат и выхода продукции аграрного производства;

- формирование навыков исчисления себестоимости продукции в хозяйствующих субъектах агропромышленного комплекса;

- освоение навыков принятия управленческих решений по снижению себестоимости продукции, на основе анализа и интерпретации учетной информации, содержащейся в бухгалтерской управленческой отчетности коммерческой организации, с учетом критериев социально-экономической эффективности, рисков и возможных социальноэкономических послелствий:

- развитие умений и навыков организации системы бюджетирования в хозяйствующих субъектах АПК.

### **2 Перечень планируемых результатовпо дисциплине, соотнесенных с планируемыми результатами ОПОП ВО**

### **В результате освоения дисциплины формируются следующие компетенции:**

ПК-1 –способен формировать документированную систематизированную информацию об объектах бухгалтерского учета и составлять на ее основе бухгалтерскую финансовую отчетность

ПК-3– способенсобрать и обработать исходные данные, рассчитать экономические показатели, характеризующие деятельность организаций.

В результате изучения дисциплины «Учет затрат, калькулирование и бюджетирование в отраслях агропромышленного комплекса» обучающийся готовится к освоению трудовых функций:

Профессиональный стандарт «Бухгалтер»,

трудовая функция «Составление бухгалтерской (финансовой) отчетности».

Профессиональный стандарт «Экономист предприятия»,

трудовая функция «Сбор, мониторинг и обработка данных для проведения расчетов экономических показателей организации.

трудовая функция «Расчет и анализ экономических показателей результатов деятельности организации.

### **3 Место дисциплины в структуре ОПОП ВО**

«Учет затрат, калькулирование и бюджетирование в отраслях агропромышленного комплекса» является дисциплиной части, формируемой участниками образовательных отношений ОПОП ВО подготовки обучающихся по направлению подготовки 38.03.01Экономика, направленность «Бухгалтерский учет, анализ и аудит».

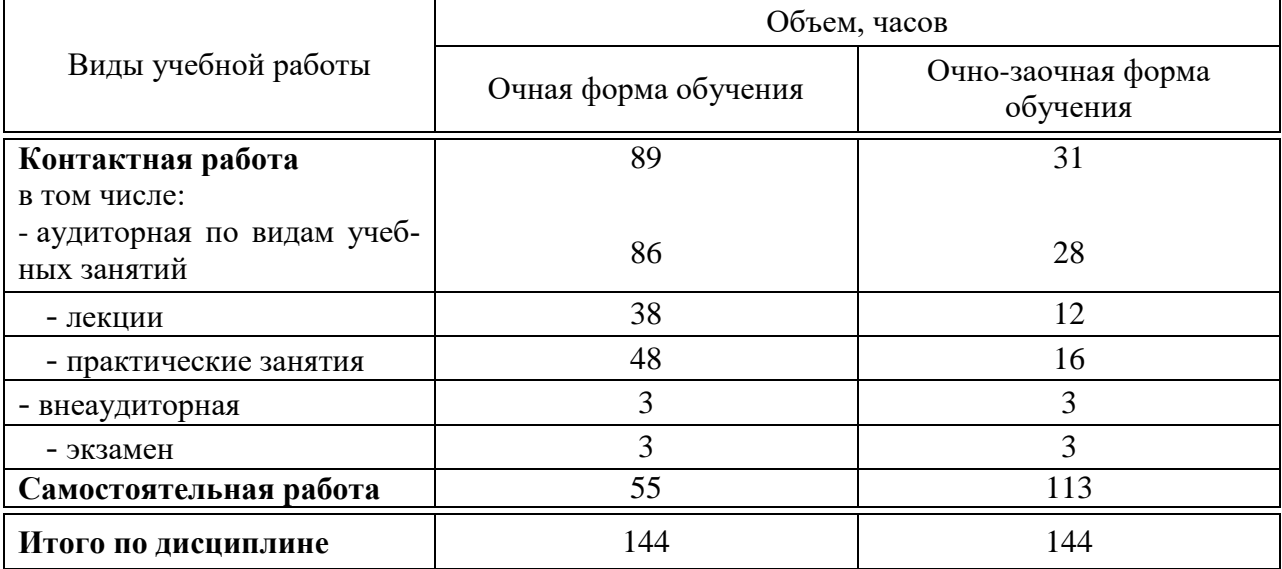

# **4 Объем дисциплины** (144 часа, 4зачетных единицы)

# **5 Содержание дисциплины**

По итогам изучаемойдисциплиныобучающиеся сдают экзамен.

Дисциплина изучается на 2 курсе, в 4 семестре по учебному плану очной формы обучения, на 2 курсе, в 4 семестре по учебному плану очно-заочной формы обучения.

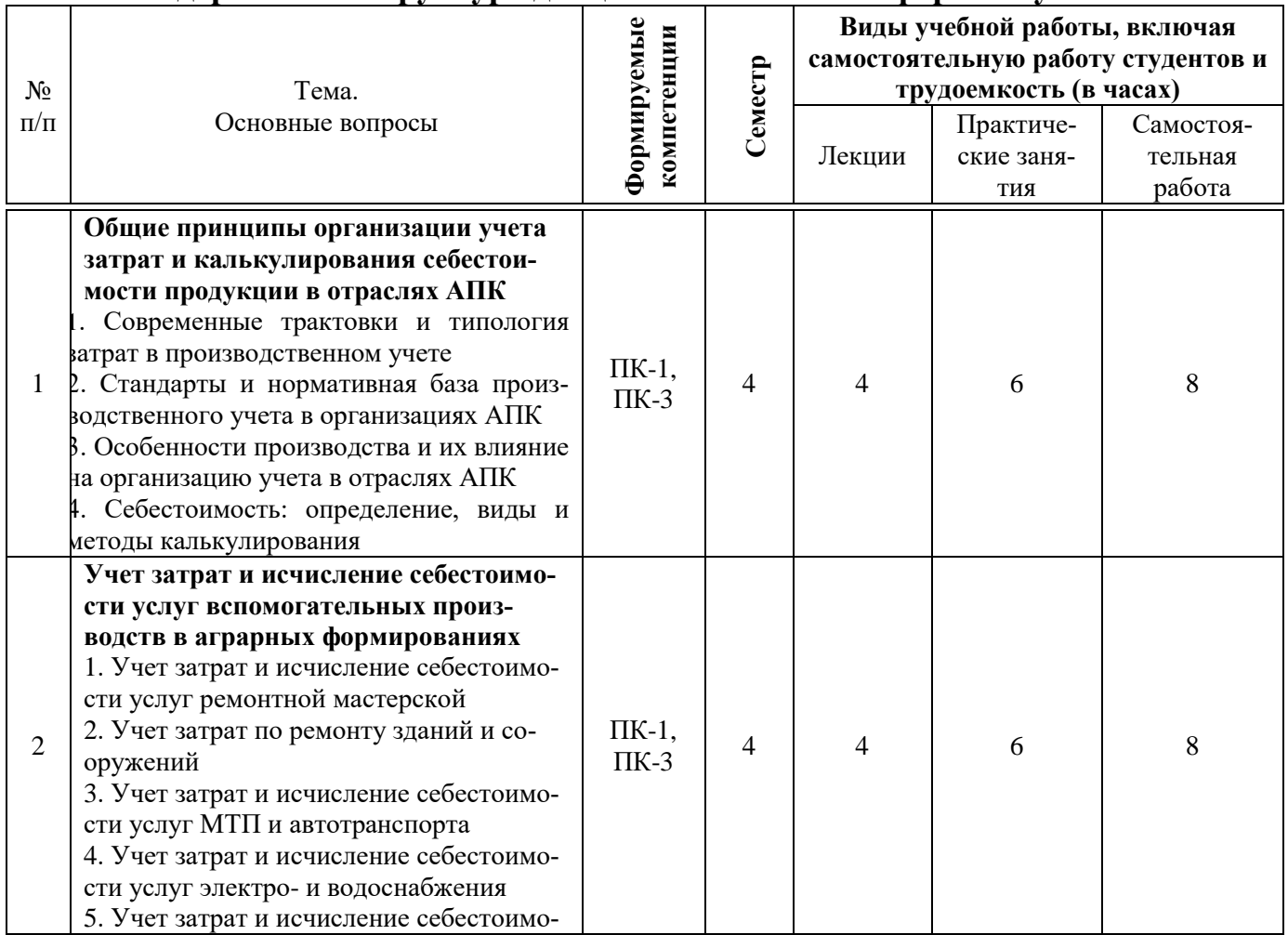

## **Содержание и структура дисциплины по очной форме обучения**

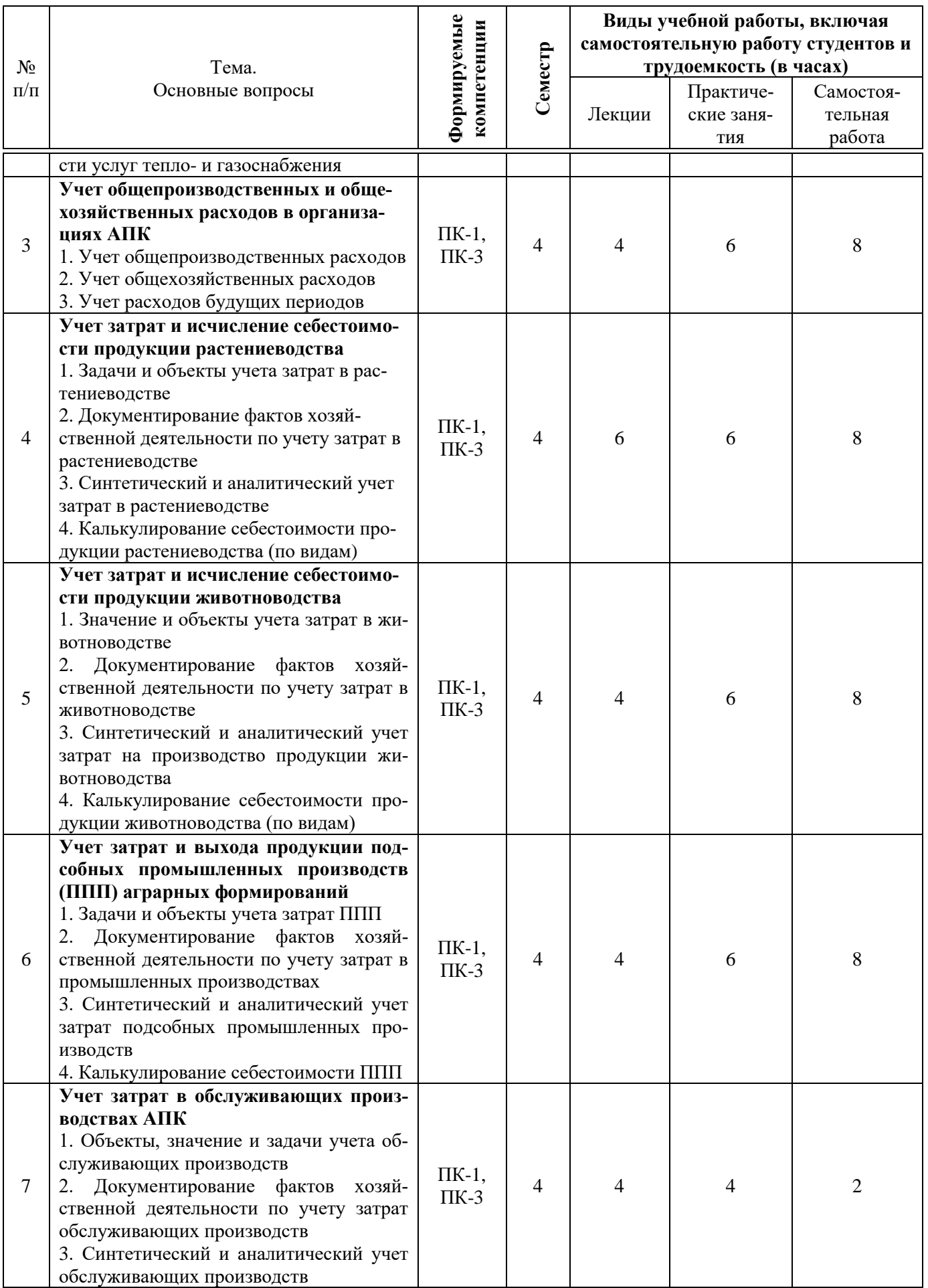

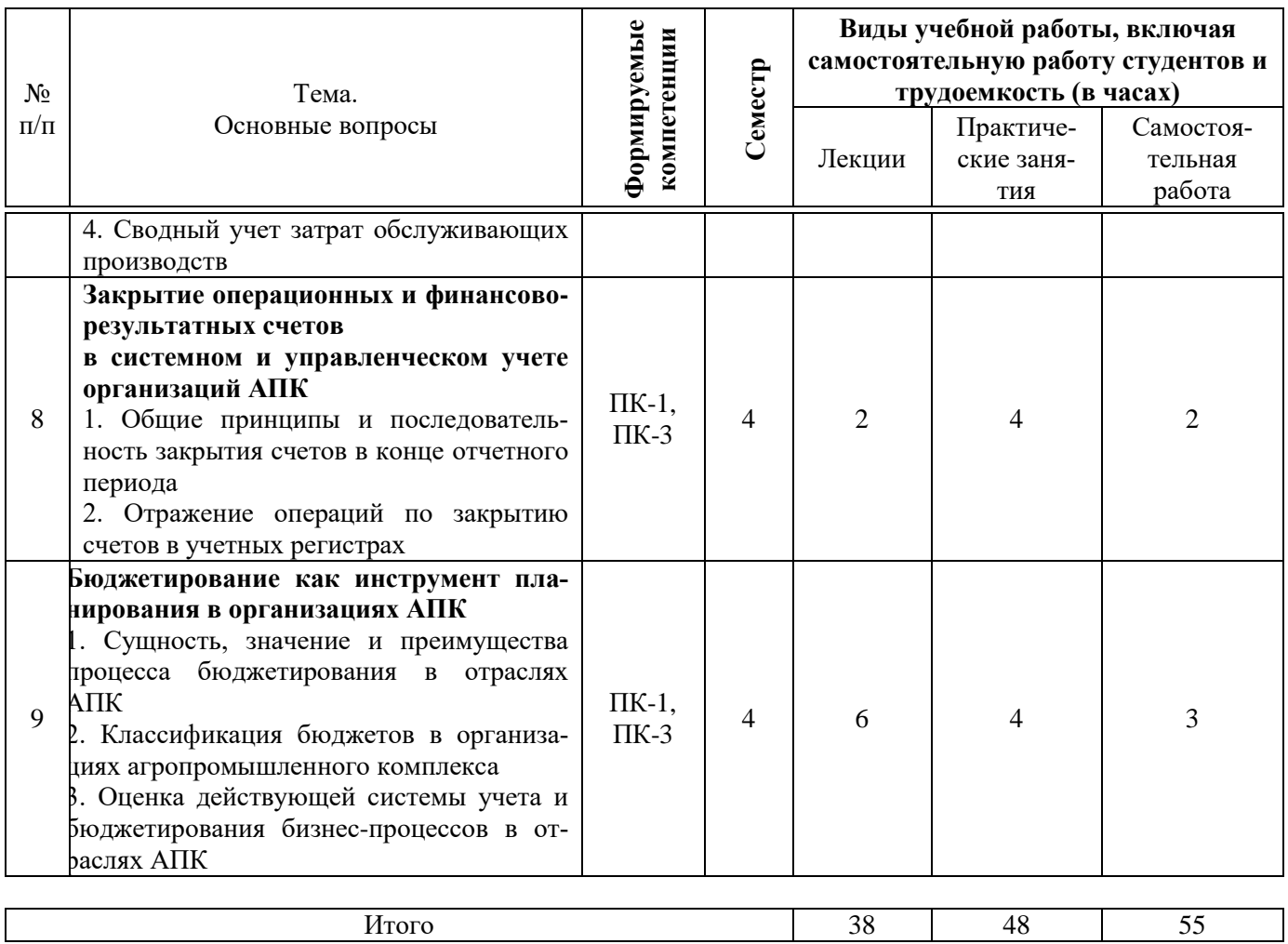

# **Содержание и структура дисциплины по очно-заочной форме обучения**

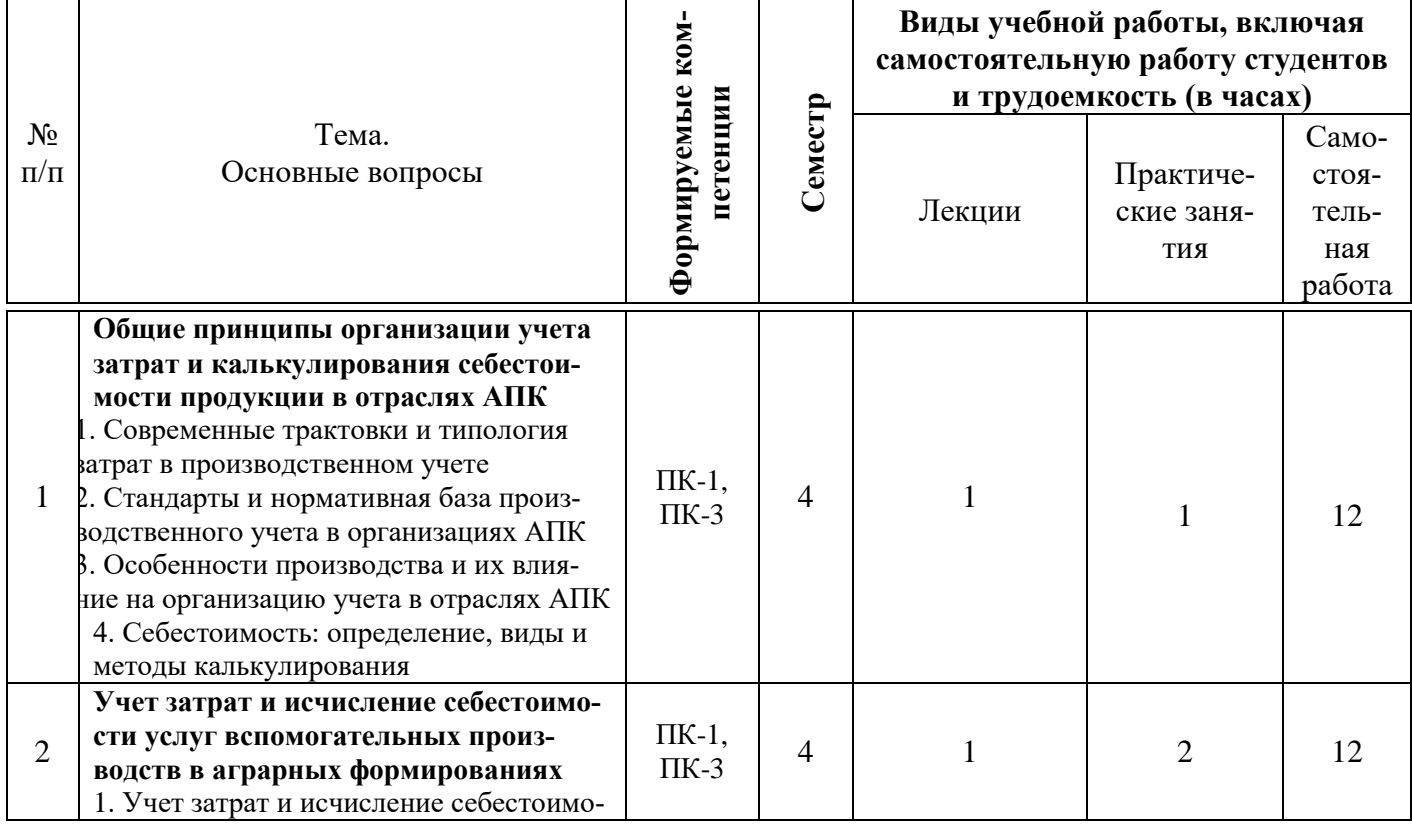

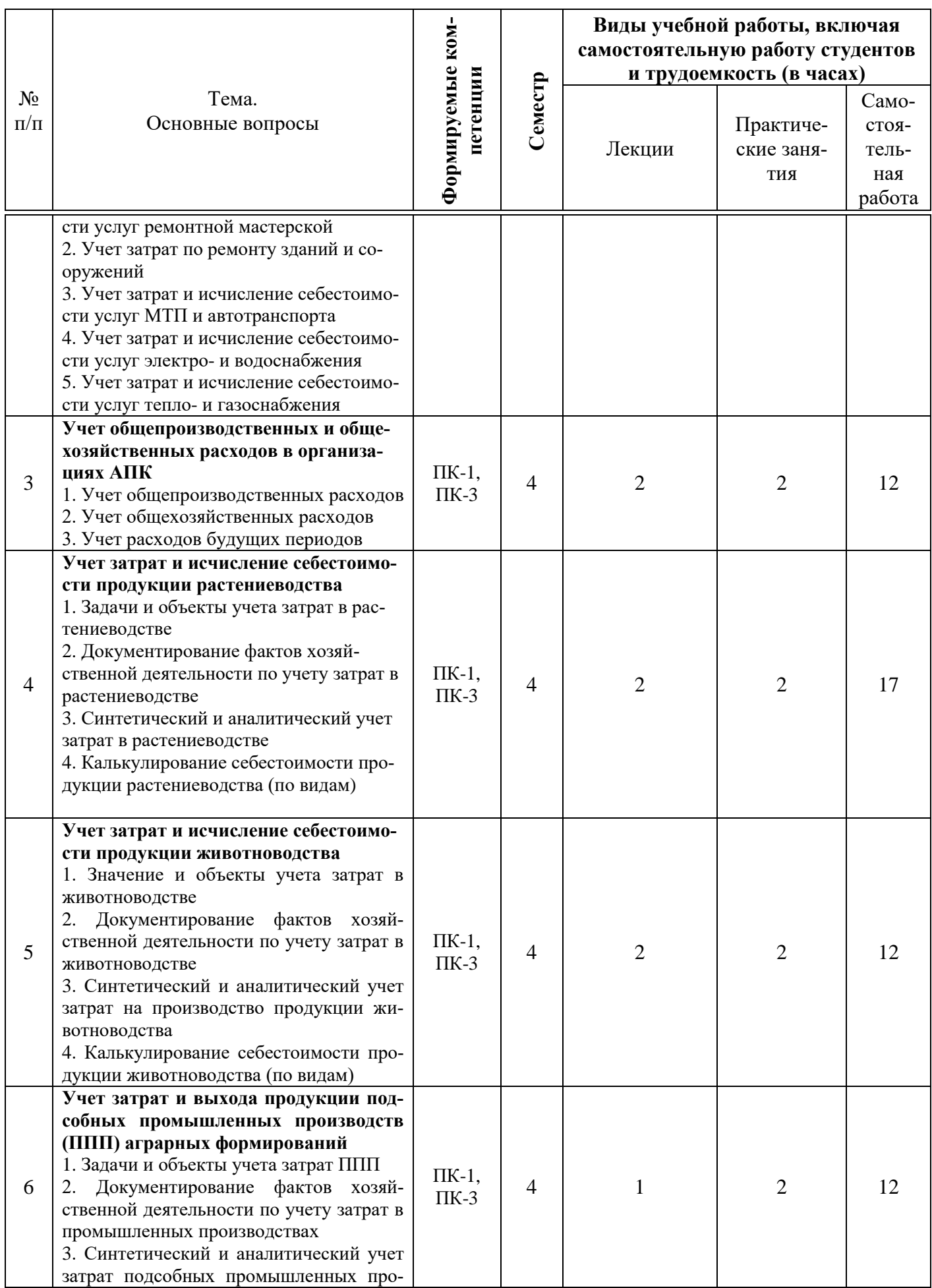

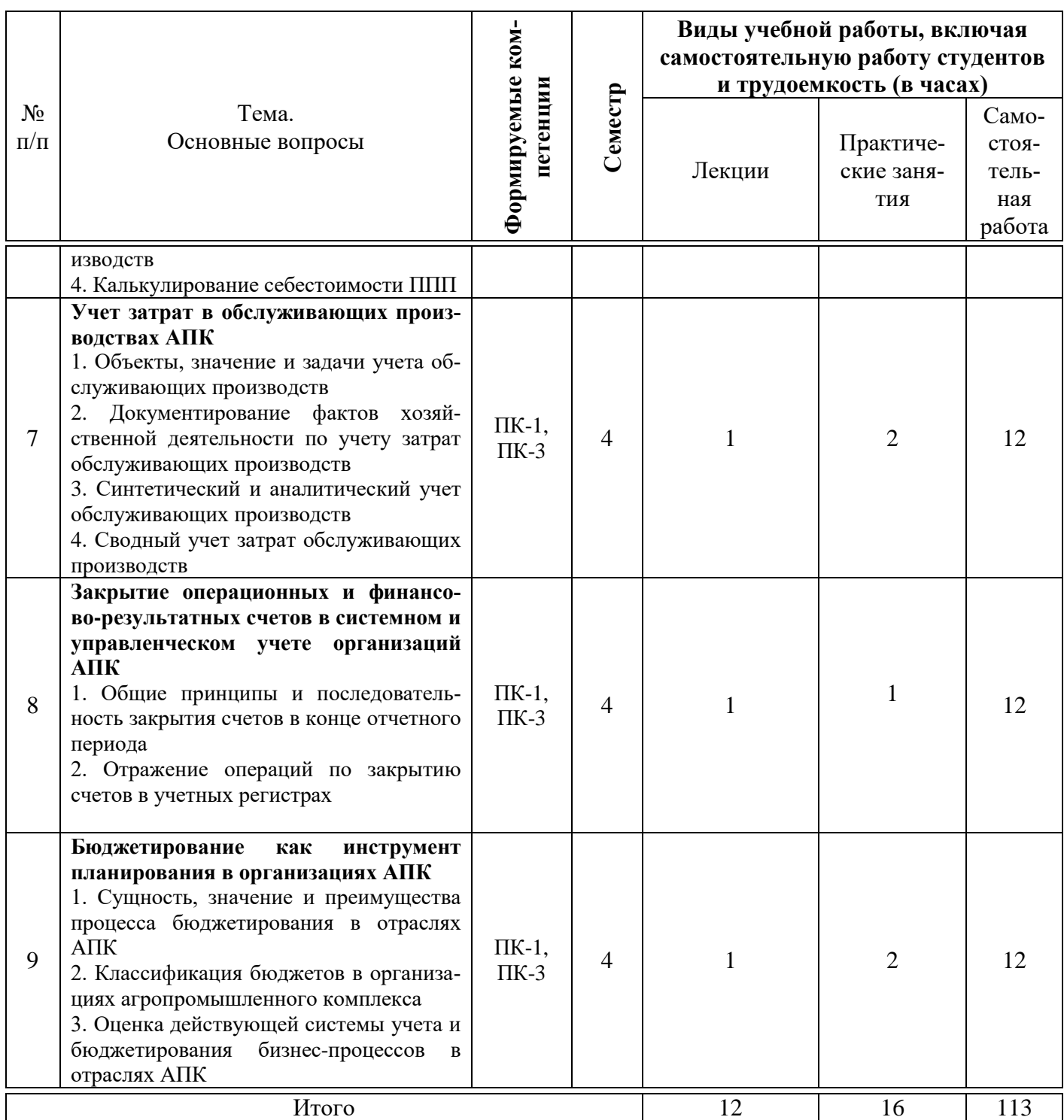

## **6 Перечень учебно-методического обеспечения для самостоятельной работы обучающихся по дисциплине**

1. Учет затрат, калькулирование и бюджетирование в отраслях агропромышленного комплекса : рабочая тетрадь / сост. В. В. Говдя, Ж. В. Дегальцева. – Краснодар :КубГАУ, 2022. - 130 с.<https://edu.kubsau.ru/mod/resource/view.php?id=12028>

2. Учет затрат, калькулирование и бюджетирование в отраслях агропромышленного комплекса : рабочая тетрадь для самостоятельной работы / В. В. Говдя, Ж. В. Дегальцева. – Краснодар :КубГАУ, 2022. – 105 с. https://edu.kubsau.ru/mod/resource/view.php?id=12029

# 7 Фонд оценочных средств для проведения промежуточной аттеста-

#### ции

### 7.1 Перечень компетенций с указанием этапов их формирования в процессе освоения ОПОП ВО

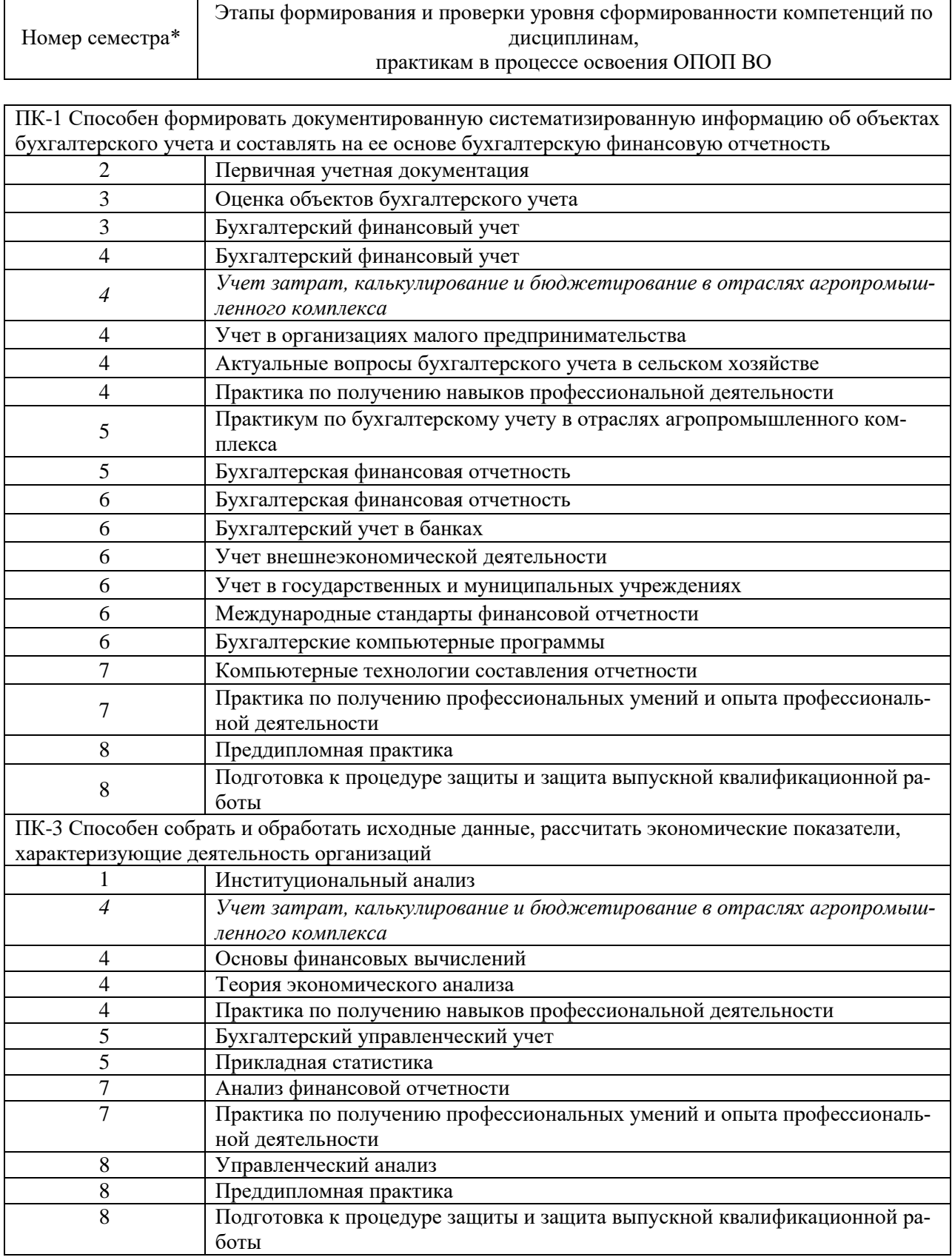

\*Номер семестра соответствует этапу формирования компетенции

# 7.2 Описание показателей и критериев оценивания компетенций на различных этапах их формирования, описание шкалы оценивания

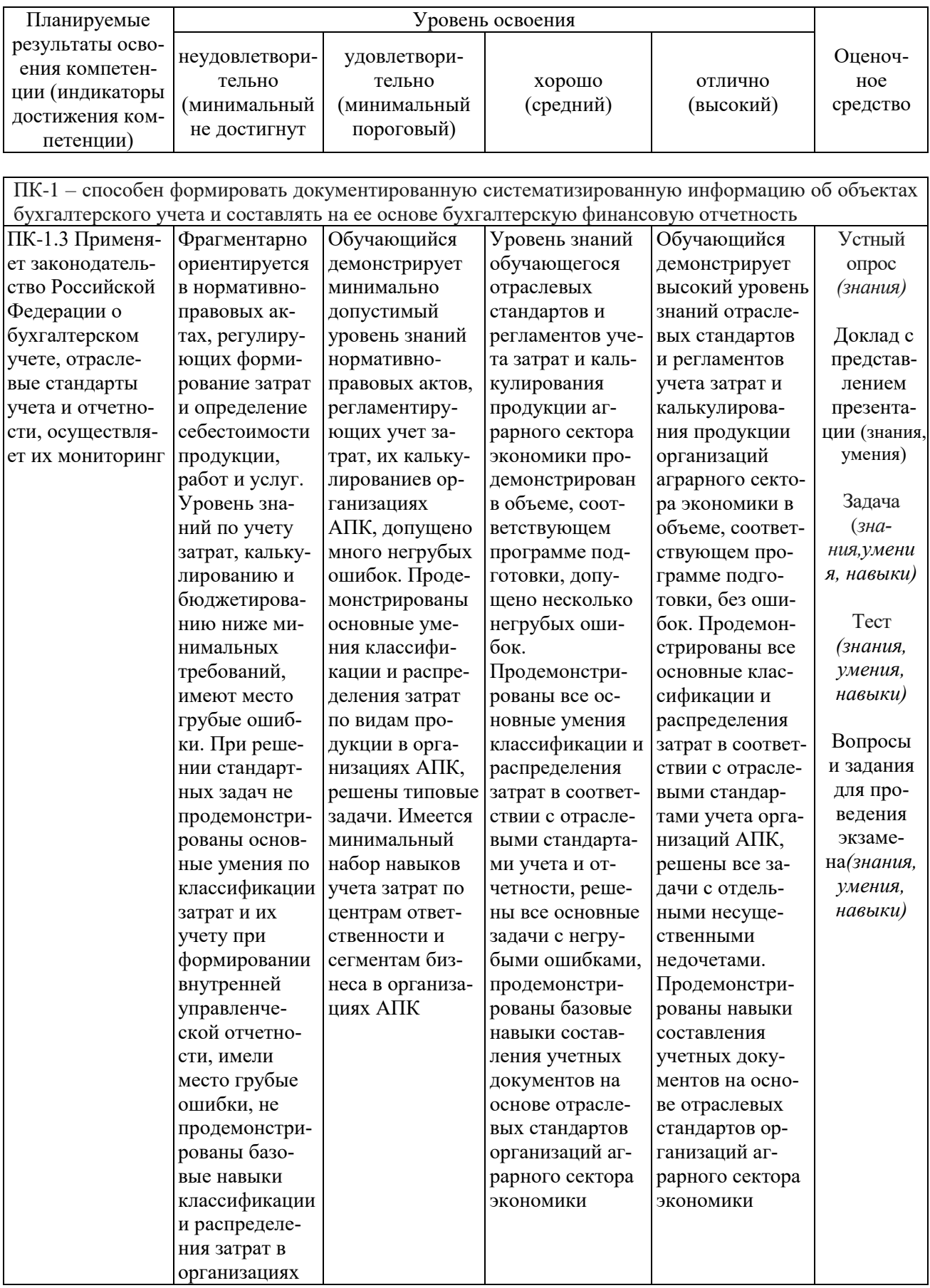

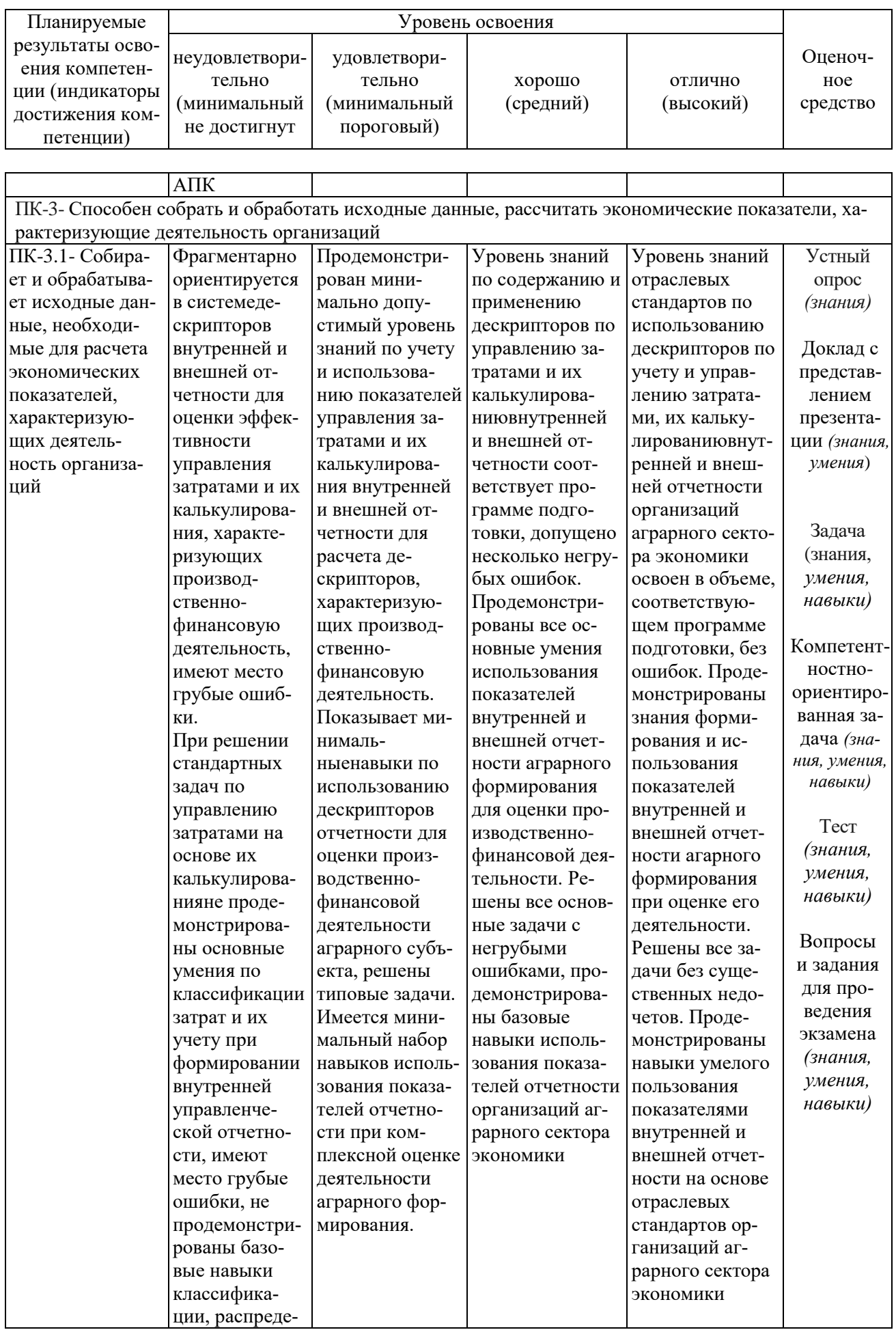

![](_page_11_Picture_5.jpeg)

![](_page_11_Picture_6.jpeg)

7.3 Типовые контрольные задания или иные материалы, необходимые для оценки знаний, умений, навыков, характеризующих этапы формирования компетенций в процессе освоения ОПОП ВО

### Текущий контроль

### Устный опрос

 $1<sub>1</sub>$ Классификация затрат для целей планирования и управления.

 $\overline{2}$ . Системы учета затрат и калькулирования.

 $\mathcal{R}$ Сущность и значение методов калькулирования.

 $\overline{4}$ . Какие виды калькуляционных единиц используются при исчислении себестоимости услуг, работ и продукции вспомогательных производств?

 $5<sub>1</sub>$ В чем различия «метода учета затрат» и «метода калькулирования»?

6. При каких условиях определяется себестоимость побочной продукции, или затраты на ее получение участвуют в процессе калькулирования основной продукции?

Какие недостатки используемого метода калькулирования определены Вами  $7<sub>1</sub>$ при исчислении продукции, работ и услуг вспомогательных производств?

Приведите преимущества отдельных методов калькулирования продукции, 8. работ и услуг вспомогательных производств.

9. В чем сущность позаказного метода калькулирования и его использование при исчислении готовой продукции в ремонтно-механических мастерских?

10. Приведите примеры классификации затрат по центрам ответственности и центрам формирования затрат в учетно-аналитических системах, используемых для вспомогательных производств.

#### Доклад с представлением презентации

1. Производственный учет и этапы его постановки

2. Состав бюджетной учетной структуры

3. Построение системы учета доходов и расходов в организациях АПК

4. Принципы и способы отражения затрат в производственном учете

5. Учетные регистры аналитических счетов в животноводстве

6. Классификация расходов хозяйствующего субъекта в отраслях АПК

7. Проблемы учета постоянных и переменных расходов, их влияние на финансовые результаты производственных организаций

8. Выбор метода учета затрат и калькулирования продукции в организациях АПК

9. Принципы раздельного учета текущих затрат на производство продукции в организациях АПК

 $10<sub>l</sub>$ Калькулирование неполной себестоимости в отдельных отраслях аграрного производства

### Залячи Залача 1.

Произвести расчет себестоимости продукции яровой пшеницы и закрыть субсчет. Сальдо по субсчету на начало года составляло 400000 руб. Затраты текущего года:

- оплата труда - 350000 руб.

- отчисления в фонды социальной защиты населения - ?

- семена на подсев погибших растений - 80000 руб.

- услуги вспомогательных производств:

- МТП – 160000 руб.

- автотранспорт – 125000 руб.

- $-$  ЖТС  $-$  9000 руб.
- электроэнергия 25000 руб.

Получено при уборке:

- зерно в бункерном весе 5000 ц по плановой себестоимости 300 руб. за 1 ц - солома и полова на сумму 120000 руб.

После сушки и сортировки получено:

- чистого зерна 4550 ц

- зерноотходы -300 ц, рефакция 12 %

- неиспользуемые отходы 150 ц

В течение года 1000 ц зерна реализовано,1500 ц переработано на муку, зерноотходы выданы персоналу в счет оплаты труда, солома использована на корм животным

#### **Задача 2**

Произвести расчет себестоимости сахарной свеклы и закрыть субсчет. Затраты текущего года:

- оплата труда - 2750000 руб.

- начисления во внебюджетные фонды - ?

- семена на подсев погибших растений – 850000 руб.

- услуги ОАО «Агрохимия» - 920000 руб.

- услуги вспомогательных производств:

- МТП – 1160000 руб.

- автотранспорт – 1300000 руб.

- РММ – 529000 руб.

- электроэнергия – 25000 руб.

Получено при уборке:

- корнеплоды 120000 ц по плановой себестоимости 42000 руб. за 1 ц

- ботва на сумму 395000 руб.

В течение года 100000 ц свеклы реализовано, 7500 ц переработано на давальческих началах, остальные корнеплоды и ботва использованы на корм крупного рогатого скота

#### **Задача 3**

Исчислить себестоимость однолетних трав и закрыть субсчет. Затраты текущего

года:

- затраты на оплату труда – 1200000 руб.

- отчисления в фонды социального страхования и обеспечения - ?

- семена – 1500000 руб.

- удобрения – 800000 руб.

- распределены затраты по опылению – 50000 руб.

- услуги вспомогательных производств:

 $MTII - 300000$  руб.

автотранспорт – 200000 руб.

РММ – 550000 руб.

- общепроизводственные расходы – 530000 руб.

- общехозяйственные расходы – 355000 руб.

Получено сена 100 ц по плановой себестоимости 590 руб. за 1 ц, зеленой массы 2000 ц, семян – 10 ц, соломы – 100 ц. В течение года использовано: 80 ц сена продано, 20 ц выдано в счет оплаты труда персоналу, семена посеяны, зеленая масса использована для приготовления силоса, солома скормлена крупному рогатому скоту.

#### **Задача 4**

Составьте факты хозяйственной жизни и корреспонденцию счетов. Рассчитайте фактическую себестоимость суточных птенцов, сумму корректировки и закройте субсчет. Затраты текущего года:

- затраты на оплату труда персонала 275000 руб.
- отчисления в фонды социальной защиты населения ?
- заложено на инкубацию яиц на сумму 500000 руб.
- средства защиты птицы от болезней 90000 руб.
- услуги ветнадзора 58000 руб.
- услуги вспомогательных производств:
- $-$  МТП  $-$  150000 руб.
- водоснабжение 60500 руб.
- электроснабжение 208000 руб.
- автотранспорт 190000 руб.
- общепроизводственные расходы 130000 руб.
- общехозяйственные расходы 150000 руб.
- после миража изъято яиц на сумму 130000 руб.
- заложено на инкубацию 17 декабря 5000 яиц

Получено в течение года цыплят – 50000 голов, плановая себестоимость птенца 35 руб.

### **Задача 5**

За текущий год общая величина фактических затрат на производство технической продукции (посолнечника) составила 18540000 руб. Произведите расчет фактической себестоимости данной продукции, определите сумму корректировочных разниц и закройте Данный субсет, если получено при уборке:

- подсолнечника 200000 ц по плановой себестоимости 6000 руб. за 1 ц

Зерно маслосемян подсолнечника переработанодля переработки на завод на давальческих началах.

#### **Компетентностно-ориентированная задача**

#### **Компетентностно-ориентированная задача 1**

Произвести распределение общепроизводственных расходов в животноводстве и закрыть субсчет 25-2 «Общепроизводственные расходы животноводства».

![](_page_14_Picture_260.jpeg)

![](_page_15_Picture_319.jpeg)

Требуется составить ведомость распределения общепроизводственных расходов в животноводстве.

![](_page_15_Picture_320.jpeg)

#### **Компетентностно-ориентированная задача 2**

Столовая общественного питания предлагает два вида комплексных обедов: «Мясной» и «Рыбный». Для их выполнения были произведены следующие расходы:

а) по комплексному обеду «Мясной»:

- продукты и материалы 17000 руб.;
- заработная плата 15000 руб.;
- страховые взносы ?

б) комплексный обед «Рыбный»:

- продукты и материалы 11000 руб.;
- заработная плата 13000 руб.;
- страховые взносы ?

Общепроизводственные расходы составили 23000 руб.

Общехозяйственные расходы составили 20000 руб.

В соответствии с учетной политикой организации накладные расходы (ОХР и ОПР) распределяются пропорционально прямым материальным расходам. Организация считает себестоимость позаказным методом. Объект калькуляции – единичный заказ (комплексный обед).

Составьте калькуляцию двух заказов в приведенном ниже журнале.

![](_page_15_Picture_321.jpeg)

Таблица 1 – Калькуляция себестоимости заказов (руб.)

![](_page_16_Picture_173.jpeg)

![](_page_16_Picture_174.jpeg)

#### **Тесты**

1. Простой способ калькулирования используется когда:

а) объект учета затрат совпадает с объектом калькуляции;

б) объект учета затрат не совпадает с объектом калькуляции;

в) нет правильного ответа.

2. Издержки производства разделяют на:

а) экономические и бухгалтерские

б) бухгалтерские и прогнозные

в) постоянные и альтернативные

г) постоянные и переменные

3. К непроизводственным затратам относятся:

а) вспомогательные материалы

б) штрафы, пени, неустойки

в) недостача материальных ценностей

г) затраты на ремонт основных средств

4. По способу включения в себестоимость затраты делятся на:

а) основные и накладные

б) переменные и постоянные

в) прямые и косвенные

г) текущие и периодические

5. Формирование затрат на производство осуществляется по следующим элементам:

а) материальные затраты

б) работы и услуги

в) затраты на оплату труда

г) отчисления на социальные нужды

д) прочие затраты

е) общехозяйственные расходы

6. К элементу «прочие затраты относят:

а) топливо

б) страховые платежи по добровольному страхованию

в) работы и услуги вспомогательных производств

г) представительские расходы

7. В процессе калькулирования себестоимости управленческие расходы распределяются пропорционально:

а) выбранному базису и закрепленному в учетной политике

б) заработной плате основных производственных рабочих

в) выручке от каждого вида деятельности

г) ценам реализации основной продукции

8. В ремонтно-механической мастерской накладные расходы распределяются пропорционально:

а) стоимости ремонтируемых объектов

б) времени пребывания объектов в ремонте

в) прямой оплате труда промышленно-производственного персонала мастерской

г) стоимости расходуемых материалов

9. Базой для распределения косвенных расходов является:

а) заработная плата производственного персонала

б) сумма общая сумма затрат

в) объем произведенной продукции в натуральном или стоимостном выражении

10. Цеховыми или накладными расходами мастерской называют…

а) общепроизводственные расходы

б) расходы по организации производства и управлению

в) прочие основные затраты

#### **Промежуточная аттестация**

#### **Вопросы и задания к экзамену**

*Компетенция: способен формировать документированную систематизированную информацию об объектах бухгалтерского учета и составлять на ее основе бухгалтерскую финансовую отчетность (ПК-1).*

#### **Вопросы к экзамену**

- 1. Себестоимость: определение, виды и методы калькулирования
- 2. Современные трактовки и типология затрат в производственном учете
- 3. Особенности производства и их влияние на организацию учета в отраслях АПК
- 4. Стандарты и нормативная база производственного учета в организациях АПК

5. Документирование фактов хозяйственной жизни по учету затрат и выхода продукции растениеводства

6. Документирование фактов хозяйственной жизни по учету затрат и выхода продукции животноводства

7. Документирование фактов хозяйственной жизни по учету затрат и выхода продукции подсобных промышленных производств и хозяйств

8. Документирование фактов хозяйственной жизни по учету затрат и выхода продукции обслуживающих производств и хозяйств

9. Синтетический и аналитический учет затрат и выхода продукции (работ, услуг) вспомогательных производств

10. Синтетический и аналитический учет затрат и выхода продукции растениеводства

11. Синтетический и аналитический учет затрат и выхода продукции животноводства

12. Синтетический и аналитический учет затрат и выхода продукции подсобных промышленных производств и хозяйств

- 13. Учет затрат и исчисление себестоимости зерновойпродукции
- 14. Учет затрат и исчисление себестоимости сортовой продукции зерновых культур
- 15. Учет затрат и исчисление себестоимости кукурузы
- 16. Учет затрат и исчисление себестоимости подсолнечника
- 17. Учет затрат и исчисление себестоимости овощеводства открытого грунта
- 18. Учет затрат и исчисление себестоимости продукции теплиц и парников
- 19. Учет затрат и исчисление себестоимости сахарной свеклы
- 20. Учет затрат и исчисление себестоимости продукции садоводства

### **Задания к экзамену:**

#### **Задание 1.**

Составить журнал фактов хозяйственной жизни. Исчислить фактическую себестоимость услуг РММ, определить сумму корректировки и закрыть субсчет. Затраты текущего года:

1. Затраты на оплату труда персоналу по:

- ремонту автомобиля 45000 руб.
- ремонту трактора  $-55000$  руб.
- управленческому персоналу 20000 руб.
- 2. Отчисления в фонды социального страхования и обеспечения
- ремонту автомобиля ?
- ремонту трактора ?
- управленческому персоналу ?
- 3. Стоимость запасных частей:
- по ремонту автомобиля 200000 руб.
- по ремонту трактора  $300000$  руб.
- 4. Услуги вспомогательных производств:
- электроснабжение 9000 руб.
- водоснабжение 2000 руб.
- 5.Услуги сторонней фирмы по ремонту автомобиля 265000 руб.
- 6. Услуги мобильной связи 1870 руб.
- 7. Стоимость канцтоваров 2000 руб.
- 8. Амортизация оборудования 5000 руб.
- 9. Списаны затраты по ремонту:
- на затраты по содержанию автотранспорта ?
- на затраты по содержанию МТП ?

### **Задание 2**

Составить журнал фактов хозяйственной жизни. Исчислить фактическую себестоимость услуг автотранспорта, определить сумму корректировки и закрыть субсчет. Затраты текущего года:

- 1. Затраты на оплату труда водителей 312415 руб.
- 2. Отчисления в ФСС, ПФ, ФОМС ?
- 3. Услуги вспомогательных производств:
	- водоснабжение 18717 руб.
	- теплоснабжение 13415 руб.
- 4. Учтены услуги мобильной связи 1020 руб.
- 5. Списана стоимость канцтоваров 11200 руб.
- 6. Начислена амортизация по оборудованию автомастерской 14780 руб.
- 7. Списаны услуги по плановой себестоимости 1 т/км 5,17 руб. на затраты:
- растениеводства 90000 т/км
- животноводство 40000 т/км
- РММ 15000 т/км
- общепроизводственные расходы:
- растениеводства 25000 т/км
- животноводства 20000 т/км
- грузовой автотранспорт 5000 т/км

### **Задание 3**

Составить журнал фактов хозяйственной жизни. Произвести расчет фактической себестоимости продукции озимой пшеницы, определить сумму корректировки и закрыть аналитический счет. Сальдо по аналитическому счету на начало года составляло 550000 руб. Затраты текущего года:

- оплата труда - 350000 руб.

- отчисления в фонды социальной защиты населения - ?

- семена на подсев погибших растений 30000 руб.
- услуги вспомогательных производств:
- МТП 160000 руб.
- автотранспорт 20000 руб.
- ЖТС 5000 руб.
- электроэнергия 25000 руб.

Получено готовой продукции:

- зерно в бункерном весе 1000 ц по плановой себестоимости 500 руб. за 1 ц
- солома и полова на сумму 70000 руб.
- После сушки и сортировки получено:
- чистого зерна 800 ц
- зерноотходы -150 ц, рефакция 12 %
- неиспользуемые отходы 50 ц

Все зерно реализовано, зерноотходы и солома использованы на корм крупного рогатого скота

### **Задание 4**

Затраты по содержанию молодняка крупного рогатого скота за год составили 27739392 руб.

Остаток по счету 11 «Животные на выращивании и откорме» 550 голов, вес 693 ц, балансовая стоимость 20888406 руб.; куплено 50 голов, весом 79 ц на сумму 4771600 руб. Переведено в основное стадо 150 голов, весом 612 ц, по плановой себестоимости 51120 руб. за 1 ц. В течение года пало 3 головы весом 4,5 ц. Продано 402 головы весом 1439 ц.

Получено прироста живой массы скота 928 ц по плановой себестоимости 25896 руб., навоза использовано на 238504 руб.

Задание – составить корреспонденцию счетов, отражающую выход и использование продукции, произвести расчет себестоимости единицы продукции и закрыть счет.

### **Задание 5**

В хозяйстве пасека насчитывает 215 пчелиных ульев. Общая сумма затрат по содержанию пасеки хозяйства составила 2390530 руб.

За год пасека дала следующий объем готовой продукции:

- мед 32 ц по плановой себестоимости 32210 руб. за 1 ц;

- воск 6 ц;
- рой пчел 32;
- плодная матка для продажи 435 ед.
- маточное молочко 1,15 ц.
- В течение года полученная продукция продана:
- мед по цене 43610 за 1 ц;
- воск по цене 110025 руб. за 1 ц
- рой пчел по цене 3000 руб.;
- плодная матка по цене 875 руб.
- маточное молочко 221355 руб. за 1 ц.

Задание – составить корреспонденцию счетов, отражающую выход и использование продукции, произвести расчет себестоимости единицы продукции и закрыть счет. Справочные данные:

- мел 1  $\mu$  1.0;
- воск 1 ц 2,5;
- рой пчел 0,05;
- плодная матка 0,02;
- маточное молочко 1 ц 440.

Норма запаса меда на зимовку на одну пчелосемью составляет 5 кг.

*Компетенция: способенсобрать и обработать исходные данные, рассчитать экономические показатели, характеризующие деятельность организаций(ПК-3).*

#### **Вопросы к экзамену:**

- 1. Учет затрат и исчисление себестоимости продукции виноградарства
- 2. Учет затрат и исчисление себестоимости однолетних трав
- 3. Учет затрат и исчисление себестоимости многолетних трав
- 4. Учет затрат и исчисление себестоимости продукции молочного скотоводства
- 5. Учет затрат и исчисление себестоимости продукции мясного скотоводства
- 6. Учет затрат и исчисление себестоимости продукции свиноводства
- 7. Учет затрат и исчисление себестоимости продукции овцеводства
- 8. Учет затрат и исчисление себестоимости продукции рыбоводства
- 9. Объекты учета затрат в животноводстве
- 10. Учет затрат и исчисление себестоимости продукции пчеловодства
- 11. Учет затрат и исчисление себестоимости продукции птицеводства
- 12. Учет затрат и исчисление себестоимости продукции инкубатора
- 13. Учет затрат и исчисление себестоимости услуг ремонтной мастерской
- 14. Учет затрат и исчисление себестоимости услуг машинно-тракторного парка
- 15. Учет затрат и исчисление себестоимости услуг живой тягловой силы
- 16. Учет затрат и исчисление себестоимости услуг водоснабжения
- 17. Учет затрат и исчисление себестоимости услуг теплоснабжения и газоснабжения
- 18. Учет затрат и исчисление себестоимости услуг электроснабжения
- 19. Учет затрат и исчисление себестоимости услуг автотранспорта
- 20. Учет затрат и исчисление себестоимости продукции столовых
- 21. Учет затрат и исчисление себестоимости услуг ремонтно-пошивочных мастерских

22. Учет затрат в жилищно-коммунальном хозяйстве

23. Учет затрат и исчисление себестоимости продукции мельниц и маслобоек

24. Учет затрат и исчисление себестоимости продукции предприятий по переработке молока

25. Учет затрат и исчисление себестоимости продукции кирпично-черепичного производства

26. Учет затрат и исчисление себестоимости продукции по переработке леса и древесины

27. Учет затрат и исчисление себестоимости продукции убойного цеха

28. Учет затрат и исчисление себестоимости продукции переработки консервного производства

29. Учет затрат и исчисление себестоимости продукции хлебозаводов

- 30. Учет общепроизводственных расходов
- 31. Учет общехозяйственных расходов
- 32. Объекты учета затрат в растениеводстве
- 33. Учет обслуживающих производств и хозяйств
- 34. Понятие и экономическая сущность бюджетирования
- 35. Организационно-экономический механизм бюджетирования
- 36. Классификация бюджетов в организациях агропромышленного комплекса
- 37. Сущность, значение и преимущества процесса бюджетирования в отраслях АПК

38. Оценка действующей системы учета и бюджетирования бизнес-процессов в отраслях АПК

39. Организация документооборота при бюджетировании

40. Внутрихозяйственный бюджетный контроль

### **Задания кэкзамену:**

#### **Задание 1**

Составить журнал фактов хозяйственной жизни. Определить фактическую себестоимость овощей в теплице, определить сумму корректировки, закрыть субаналитический счет, если: посевная площадь помидор -  $1000 \text{ m}^2$ , огурцов -  $1000 \text{ m}^2$ , баклажан -  $500$ м<sup>2</sup>; вегетационный период: помидор 110 дней, огурцов 55 дней, баклажан 120 дней.

- затраты на оплату труда персонала – 400000 руб.

- отчисления в фонды социальной защиты населения - ?

- списана стоимость рассады: томаты 15000 руб., огурцы – 10000 руб., баклажаны – 25000 руб.

- распределены услуги вспомогательных производств: вода – 250000 руб., электроснабжение - 500000 руб., автотранспорт – 80000 руб.

- удобрения – 240000 руб.

- средства защиты растений – 150000 руб.

Получено в течение учетного периода: помидор 500 ц по себестоимости 8000 руб., огурцов – 800 ц по 6000 руб., баклажан – 800 ц по 7000 руб. Получен мед на сумму 135000 руб.

Вся продукция продана населению.

#### **Задание 2**

Составить журнал фактов хозяйственной жизни. Исчислить фактическую себестоимость продукции молочного скотоводства, определить сумму корректировки и закрыть субсчет. Затраты текущего года:

- затраты на оплату труда персонала – 800000 руб.

- отчисления в фонды социальной защиты населения - ?

- корма – 1500000 руб.

- средства защиты животных от болезней – 30000 руб.

- услуги ветнадзора – 59000 руб.

- услуги вспомогательных производств:

- МТП – 250000 руб.

- водоснабжение – 135000 руб.

- электроснабжение – 180000 руб.

- автотранспорт – 40000 руб.

Получено в течение года – молока – 5000 ц по плановой себестоимости 700 руб. за 1 ц, приплод – 50 голов по 3000 руб. за голову, навоз на сумму 170000 руб.

Молоко реализовано, приплод оставлен на доращивание в хозяйстве, навоз использован как удобрение в парниках.

#### **Задание 3**

Составить журнал фактов хозяйственной жизни. Исчислить фактическую себестоимость суточных птенцов, определить сумму корректировки и закрыть субсчет. Затраты текущего года:

- затраты текущего года составили 12 400 500 руб.

- после миража изъято яиц на сумму 230000 руб.

- заложено на инкубацию 17.12.21 г. 5000 яиц

Получено в течение года – цыплят – 50000 голов, плановая себестоимость птенца 99,5 руб.

#### **Задание 4**

Составить журнал фактов хозяйственной жизни. Исчислить фактическую себестоимость продукции мельницы, определить сумму корректировки и закрыть субсчет. Затраты текущего года:

- затраты на оплату труда – 850000 руб.

- отчисления в фонды социальной защиты населения - ?

- амортизация – 2500 руб.

- электроэнергия – 80000 руб.

- услуги автотранспорта – 50000 руб.

-стоимость переработанного зерна (1500 ц по плановой себестоимости 450 руб. за 1

ц)

- общепроизводственные расходы – 50000 руб.

- общехозяйственные расходы – 100000 руб.

- произведен размол давальческой пшеницы 1500 ц

Получено муки 1200 ц по плановой себестоимости 2100 руб. за 1 ц, отрубей 250 ц по цене бизнес-плана 950 руб. за 1 ц. Мука в течение года использована: на общественное питание - 50 ц, на выпечку хлеба – 800 ц, продано 150 ц. Отруби использованы на корм поросят.

#### **Задание 5**

Составить журнал фактов хозяйственной жизни. Исчислить фактическую себестоимость продукции молокоперерабатывающего цеха, определить сумму корректировки и закрыть субсчет. Затраты текущего года:

- затраты на оплату труда – 550000 руб.

- отчисления в фонды социальной защиты населения - ?

- услуги вспомогательных производств: водоснабжение – 190000 руб. теплоснабжение – 80000 руб. электроснабжение – 300000 руб. автотранспорт –  $100000$  руб. - цеховые расходы - 90000 руб.

- амортизация – 35000 руб.

- стоимость переработанного молока 10000 ц 3,6 % жирностью по плановой себестоимости 2000 руб. за 1 ц

Получено в течение года:

- молока охлажденного цельного 2,5 % жирности – 5000 ц

- кефира 3,2 % жирности 2000 ц

- сметаны 15 % жирности 1140 ц

Продукция продана: молоко по 2500 руб. за 1 ц, кефир по 3000 руб. за 1 ц, сметана по 3500 руб. за 1 ц

Задачу решить двумя вариантами.

### **7.4 Методические материалы, определяющие процедуры оценки знаний, умений, навыков характеризующих этапы формирования компетенций**

Контроль освоения дисциплины, оценка знаний и умений обучающихся на экзамене производится в соответствии с ПлКубГАУ 2.5.1 «Текущий контроль успеваемости и промежуточная аттестация обучающихся».

#### **Оценочные средства:**

**1. Устный опрос** – средство контроля, организованное как специальная беседа преподавателя с обучающимся на темы, связанные с изучаемыми дисциплинами, позволяет определить объем знаний обучающегося по определенному разделу.

Критерии оценки знаний обучаемых при проведении опроса.

Оценка «отлично» выставляется за полный ответ на поставленный вопрос с включением в содержание ответа лекции, материалов учебников, дополнительной литературы без наводящих вопросов.

Оценка «хорошо» выставляется за полный ответ на поставленный вопрос в объеме лекции с включением в содержание ответа материалов учебников с четкими положительными ответами на наводящие вопросы преподавателя.

Оценка «удовлетворительно» выставляется за ответ, в котором озвучено более половины требуемого материала, с положительным ответом на большую часть наводящих вопросов.

Оценка «неудовлетворительно» выставляется за ответ, в котором озвучено менее половины требуемого материала или не озвучено главное в содержании вопроса с отрицательными ответами на наводящие вопросы или студент отказался от ответа без предварительного объяснения уважительных причин.

**2.Доклад с представлением презентации** – продукт самостоятельной работы студента, представляющий собой публичное представление полученных результатов решения определенной учебно-практической, учебно-исследовательской или научной задачи (темы).

Цель подготовки доклада:

- сформировать научно-исследовательские навыки и умения у обучающегося;
- способствовать овладению методами научного познания;
- освоить навыки публичного выступления;
- научиться критически мыслить.

Текст доклада должен содержать аргументированное изложение определенной темы. Доклад должен быть структурирован и включать введение, основную часть, заключение.

![](_page_24_Picture_66.jpeg)

#### Лист оценки доклада-презентации

3. Задача - средство, позволяющее оценить умение и навыки обучающегося применять стандартные методы решения поставленной задачи с использованием имеющейся инструментальной и (или) лабораторной базы, проводить анализ полученного результата работы.

Критерии оценивания решения задачиобучающимися.

Оценка «отлично» - выставляется обучающемуся, показавшему всесторонние, систематизированные, глубокие знания вопросов практического задания и умение уверенно применять их на практике при решении конкретных задач, свободное и правильное обоснование принятых решений.

Оценка «хорошо» - выставляется обучающемуся, если он твердо знает материал, грамотно и по существу излагает его, умеет применять полученные знания на практике, но допускает в ответе или в решении задач некоторые неточности, которые может устранить с помощью дополнительных вопросов преподавателя.

Оценка «удовлетворительно» - выставляется обучающемуся, показавшему фрагментарный, разрозненный характер знаний, недостаточно правильные формулировки базовых понятий, нарушения логической последовательности в изложении программного материала, но при этом он владеет основными понятиями выносимых на задание тем, необходимыми для дальнейшего обучения и может применять полученные знания по образцу в стандартной ситуации.

Оценка «неудовлетворительно» - выставляется обучающемуся, который не знает большей части основного содержания выносимых на задание вопросов тем дисциплины, допускает грубые ошибки в формулировках основных понятий и не умеет использовать полученные знания при решении типовых практических задач.

4. Компетентностно-ориентированная задача (КОЗ) - задача, позволяющая оценить уровень сформированности компетенции на одном из этапов ее формирования или в целом.

Критерии оценки выполнения компетентностно-ориентированной задачи приведены в таблине.

![](_page_25_Picture_49.jpeg)

Оценка «отлично» ставится при наборе от 80 баллов и выше. Оценка «хорошо» ставится при наборе от 60 до 79 баллов. Оценка «удовлетворительно» ставится при наборе от 40 до 59 баллов. Оценка «неудовлетворительно» ставится при наборе менее 40 баллов.

5. Тест - система стандартизированных заданий, позволяющая автоматизировать процедуру измерения уровня знаний и умений обучающегося.

Критерии оценки знаний, умений и навыков обучаемых при проведении тестирования.

Оценка «отлично» выставляется при условии правильного ответа студента более чем на 85 % тестовых заданий.

Оценка «хорошо» выставляется при условии правильного ответа студента на 71-85 % тестовых заданий.

Оценка «удовлетворительно» выставляется при условии правильного ответа студента на 51-70 % тестовых заданий.

Оценка «неудовлетворительно» выставляется при условии неправильного ответа студента на 50 % и более тестовых заданий.

**6. Экзамен** – является формой заключительного контроля (промежуточной аттестации), в ходе которой подводятся итоги изучения дисциплины.

Критерии оценки на экзамене.

Оценка «отлично» выставляется обучающемуся, который обладает всесторонними, систематизированными и глубокими знаниями материала учебной программы, умеет свободно выполнять задания, предусмотренные учебной программой, усвоил основную и ознакомился с дополнительной литературой, рекомендованной учебной программой. Как правило, оценка «отлично» выставляется обучающемуся усвоившему взаимосвязь основных положений и понятий дисциплины в их значении для приобретаемой специальности, проявившему творческие способности в понимании, изложении и использовании учебного материала, правильно обосновывающему принятые решения, владеющему разносторонними навыками и приемами выполнения практических работ.

Оценка «хорошо» выставляется обучающемуся, обнаружившему полное знание материала учебной программы, успешно выполняющему предусмотренные учебной программой задания, усвоившему материал основной литературы, рекомендованной учебной программой. Как правило, оценка «хорошо» выставляется обучающемуся, показавшему систематизированный характер знаний по дисциплине, способному к самостоятельному пополнению знаний в ходе дальнейшей учебной и профессиональной деятельности, правильно применяющему теоретические положения при решении практических вопросов и задач, владеющему необходимыми навыками и приемами выполнения практических работ.

Оценка «удовлетворительно» выставляется обучающемуся, который показал знание основного материала учебной программы в объеме, достаточном и необходимым для дальнейшей учебы и предстоящей работы по специальности, справился с выполнением заданий, предусмотренных учебной программой, знаком с основной литературой, рекомендованной учебной программой. Как правило, оценка «удовлетворительно» выставляется обучающемуся, допустившему погрешности в ответах на экзамене или выполнении экзаменационных заданий, но обладающему необходимыми знаниями под руководством преподавателя для устранения этих погрешностей, нарушающему последовательность в изложении учебного материала и испытывающему затруднения при выполнении практических работ.

Оценка «неудовлетворительно» выставляется обучающемуся, не знающему основной части материала учебной программы, допускающему принципиальные ошибки в выполнении предусмотренных учебной программой заданий, неуверенно с большими затруднениями выполняющему практические работы. Как правило, оценка «неудовлетворительно» выставляется обучающемуся, который не может продолжить обучение или приступить к деятельности по специальности по окончании университета без дополнительных занятий по соответствующей дисциплине.

## **8 Перечень основной и дополнительной учебной литературы**

### **Основная учебная литература**

1. Учет затрат и калькулирование себестоимости : учебное пособие / Н.Н. Бондина, И.А. Бондин, И.В. Павлова, О.В. Лаврина. — Москва :ИНФРА-М, 2022. — 254 с. — (Высшее образование:Бакалавриат). — DOI 10.12737/textbook\_5a45fef1236bb1.34894758. - ISBN 978-5-16-013448-2. - Текст : электронный. - URL: <https://znanium.com/catalog/product/1836721>

2. Керимов, В. Э. Учет затрат, калькулирование и бюджетирование в отдельных отраслях производственной сферы : учебник для бакалавров / В. Э. Керимов. - 11-е изд., стер. — Москва : Издательско-торговая корпорация «Дашков и К°», 2020. — 384 с. - ISBN 978-5-394-03690-3. - Текст : электронный. - URL: <https://znanium.com/catalog/product/1091567>

3. Петров, А. М. Общественное питание: учет и калькулирование себестоимости : учебное пособие / А.М. Петров. — 4-е изд., перераб. и доп. — Москва : КУРС : ИНФРА-М, 2022. — 270 с. - ISBN 978-5-906923-72-1. - Текст : электронный. - URL: <https://znanium.com/catalog/product/1855797>

### **Дополнительная учебная литература**

1. Управленческий учет в сельском хозяйстве : учебник / под ред. Л.И. Хоружий. — Москва :ИНФРА-М, 2021. — 207 с. — (Высшее образование:Бакалавриат). - ISBN 978-5- 16-006407-9. - Текст : электронный. - URL:<https://znanium.com/catalog/product/1084310>

2. Шутова, И. С. Бухгалтерский (управленческий) учет в сельском хозяйстве : учебное пособие / И.С. Шутова, Г.М. Лисович. — Москва : Вузовский учебник : ИНФРА-М, 2022. — 168 с. - ISBN 978-5-9558-0180-3. - Текст : электронный. – Режим доступа: <https://znanium.com/catalog/product/1734656>

3. Учет затрат на производство и калькулирование себестоимости продукции (работ, услуг) : учеб.-практ. пособие / под ред. Ю.А. Бабаева. — 3-е изд., испр. и доп. — Москва : Вузовский учебник : ИНФРА-М, 2018. — 188 с. - ISBN 978-5-9558-0321-0. - Текст : электронный. – Режим доступа:<https://znanium.com/catalog/product/947758>

4. Трубочкина, М. И. Управление затратами предприятия : учебное пособие / М.И. Трубочкина. — 2-е изд., испр. и доп. — Москва : ИНФРА-М, 2020. — 319 с. — (Высшее образование:Бакалавриат). — www.dx.doi.org/10.12737/3780. - ISBN 978-5-16-003472-0. - Текст : электронный. - Режим доступа:<https://znanium.com/catalog/product/1052242>

5. Говдя, В. В. Учет затрат, калькулирование и бюджетирование в отраслях АПК: учебник / В. В. Говдя, Ж. В. Дегальцева. – Краснодар: Изд-во «Просвещение Юг». - 2017. – 313 с. – Режим доступа: [https://edu.kubsau.ru/file.php/120/3uchet\\_zatrat.pdf](https://edu.kubsau.ru/file.php/120/3uchet_zatrat.pdf)

**9 Перечень ресурсов информационно-телекоммуникационной сети «Интернет»**

![](_page_27_Picture_258.jpeg)

### **Перечень ЭБС**

### **Перечень Интернет сайтов:**

- Минфин России: Документы МСФО: [Электронный ресурс]. - Режим доступа: [http://www.minfin.ru/ru/accounting/mej\\_standart\\_fo/docs,](http://www.minfin.ru/ru/accounting/mej_standart_fo/docs) свободный. - Загл. с экрана;

- МСФО международные стандарты финансовой отчетности правила бухгалтерского учета ПБУ АССА консультации аудит форум. [Электронный ресурс]. Режим доступа: [http://www.ias-msfo.ru/mail\\_ias.htm,](http://www.ias-msfo.ru/mail_ias.htm) свободный. - Загл. с экрана;

- Институт профессиональных бухгалтеров и аудиторов России (ИПБ России). [Электронный ресурс]. - Режим доступа: [http://www.ipbr.ru,](http://www.ipbr.ru/) свободный. - Загл. с экрана.

- Министерство сельского хозяйства Российской Федерации [Электронный ресурс]. - Режим доступа: [https://mcx.gov.ru/с](https://mcx.gov.ru/)вободный. - Загл. с экрана.

# **10 Методические указания для обучающихся по освоению дисциплины**

1. Учет затрат, калькулирование и бюджетирование в отраслях агропромышленного комплекса [Электронный ресурс]: рабочая тетрадь / сост. В. В. Говдя, Ж. В. Дегальцева. – Краснодар :КубГАУ, 2022. – 130 с[.https://edu.kubsau.ru/mod/resource/view.php?id=12028](https://edu.kubsau.ru/mod/resource/view.php?id=12028)

2. Учет затрат, калькулирование и бюджетирование в отраслях агропромышленного комплекса[Электронный ресурс] : рабочая тетрадь для самостоятельной работы / В. В. Говдя, Ж. В. Дегальцева. – Краснодар :КубГАУ, 2022. - 105 с[.https://edu.kubsau.ru/mod/resource/view.php?id=12029](https://edu.kubsau.ru/mod/resource/view.php?id=12029)

# **11 Перечень информационных технологий, используемых при осуществлении образовательного процесса по дисциплине, включая перечень программного обеспечения и информационных справочных систем**

Информационные технологии, используемые при осуществлении образовательного процесса по дисциплине позволяют:

- обеспечить взаимодействие между участниками образовательного процесса, в том числе синхронное и (или) асинхронное взаимодействие посредством сети "Интернет";

- фиксировать ход образовательного процесса, результатов промежуточной аттестации по дисциплине и результатов освоения образовательной программы;

- организовать процесс образования путем визуализации изучаемой информации посредством использования презентационных технологий;

- контролировать результаты обучения на основе компьютерного тестирования.

#### **Перечень лицензионного программного обеспечения**

![](_page_28_Picture_203.jpeg)

# **Перечень профессиональных баз данных и информационных справочных систем**

![](_page_29_Picture_324.jpeg)

# **Доступ к сети Интернет**

Доступ к сети Интернет, доступ в электронную информационно-образовательную среду университета.

# **12 Материально-техническое обеспечение для обучения по дисциплине**

![](_page_29_Picture_325.jpeg)

![](_page_30_Picture_329.jpeg)

![](_page_31_Picture_143.jpeg)